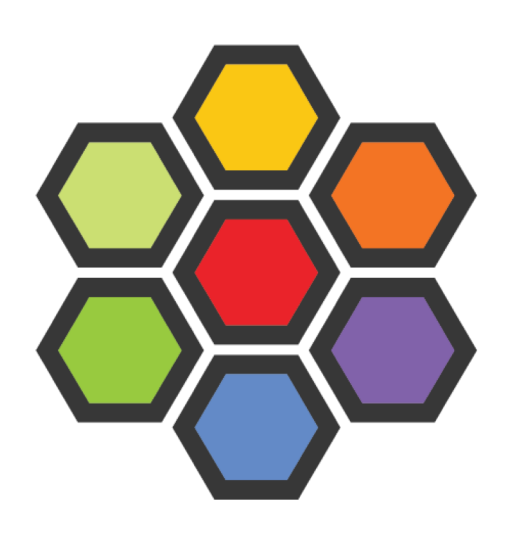

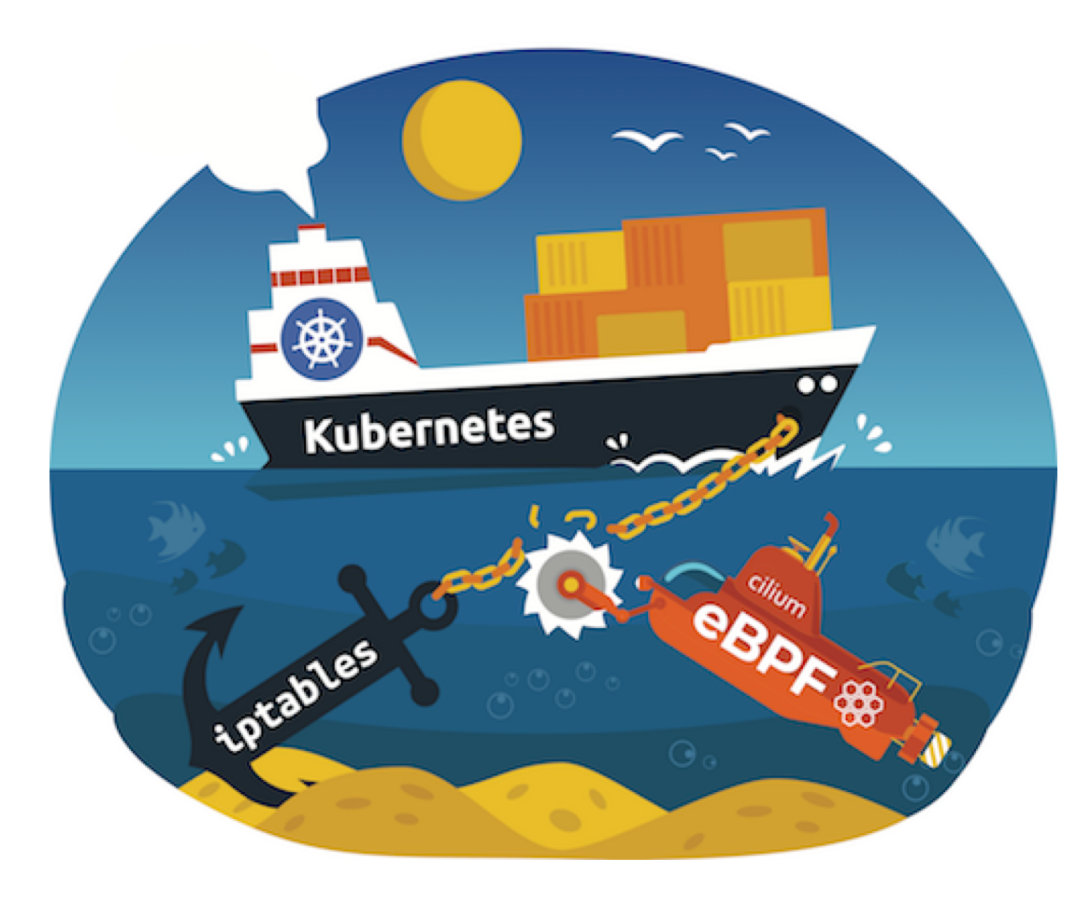

# **Cilium**

#### **Accelerating Envoy and Istio with Cilium and the Linux Kernel**

**Thomas Graf, Covalent**

**BPF - The** *Superpowers* **inside Linux**

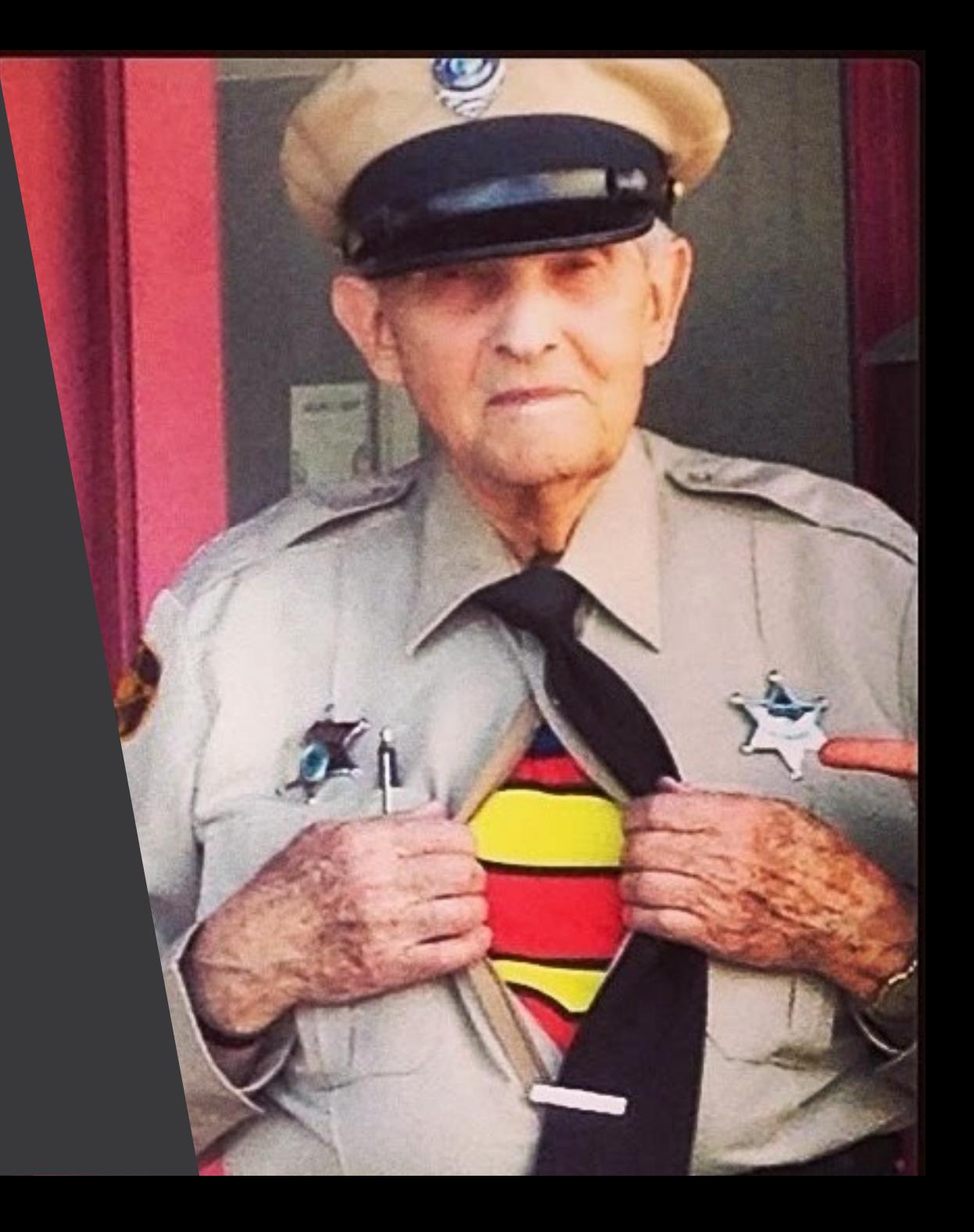

### **The Rise of BPF [and XDP]**

Google

#### facebook

#### **XDP Production Usage: DDoS Protection and L4LB**

#### **BPFd: Powerful Linux Tracing for Remote targets using eBPF**

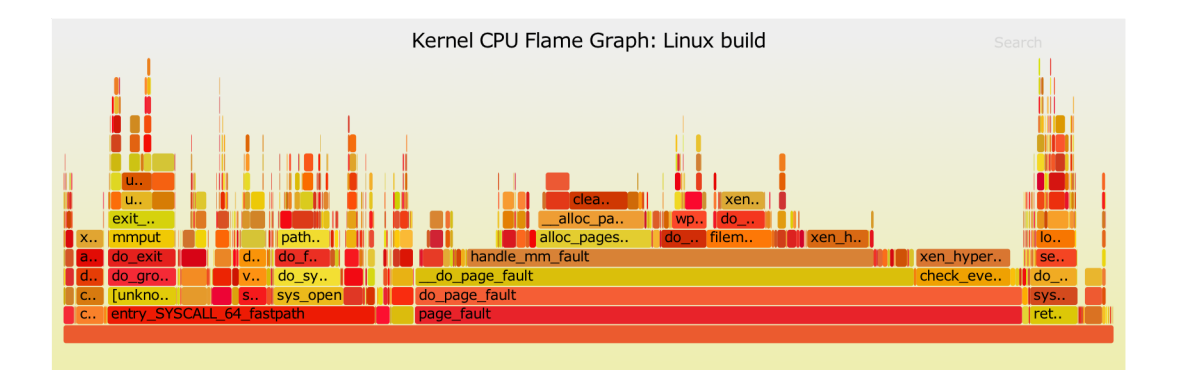

NETFLIX

**April 17, 2018** 

#### Why is the kernel community replacing iptables with BPF?

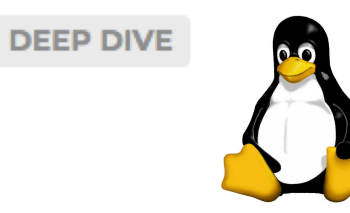

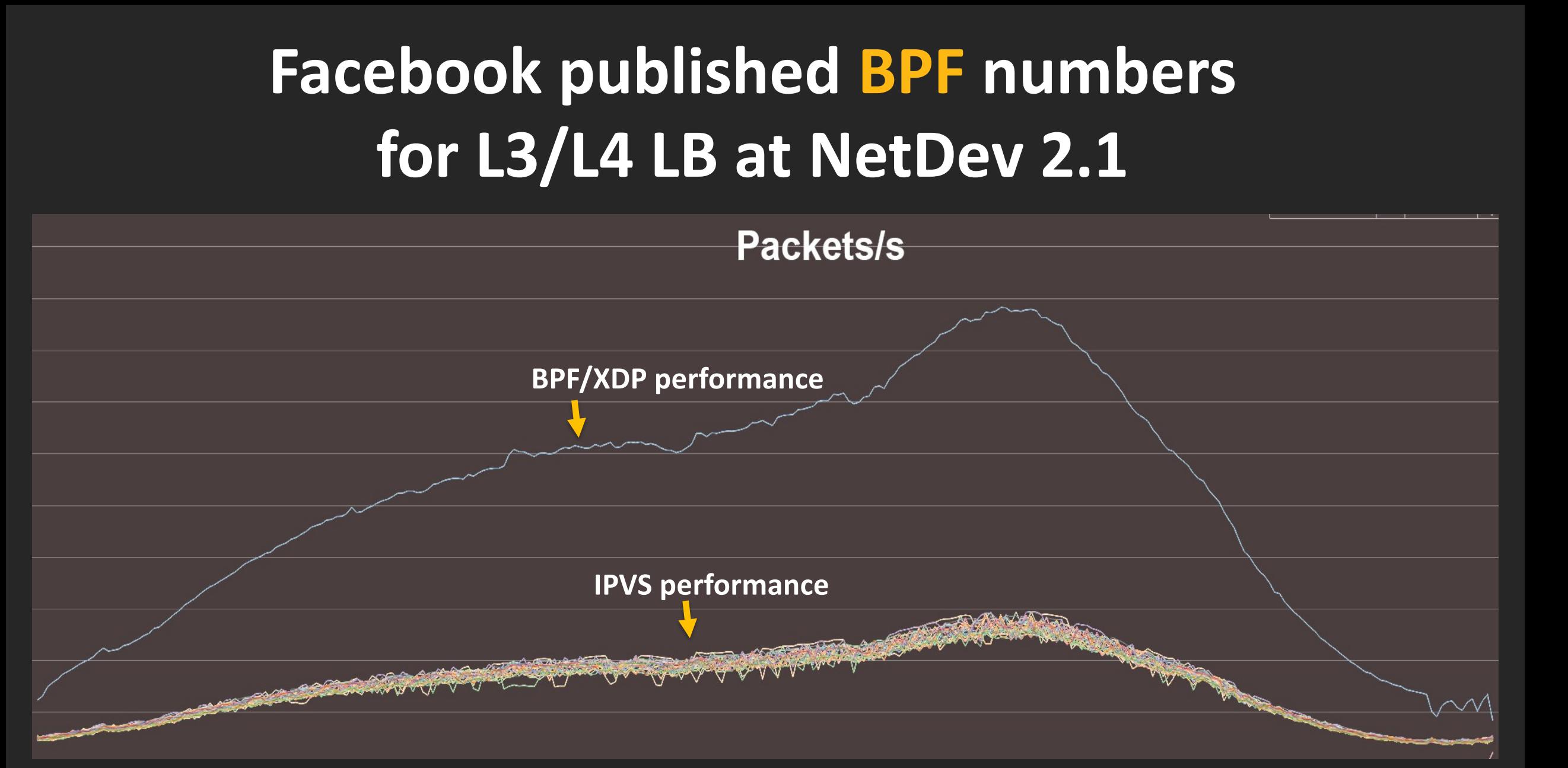

**Source: https://www.netdevconf.org/2.1/slides/apr6/zhou-netdev-xdp-2017.pdf**

#### **BPF/XDP: DDoS mitigation**

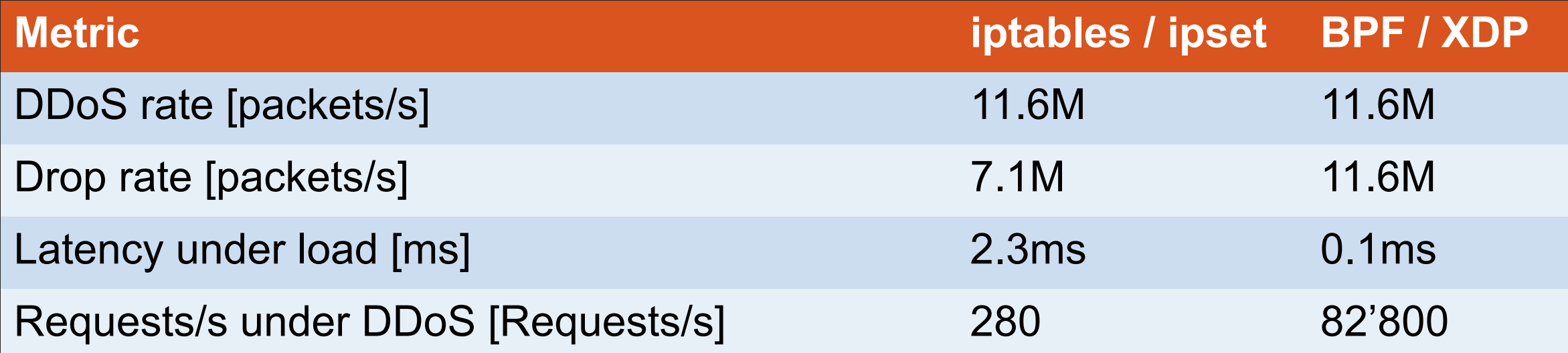

Sender: Send 64B packets as fast as possible Receiver: Drop as fast as possible

Source: [http://schd.ws/hosted\\_files/ossna2017/da/BPFandXDP.pdf](http://schd.ws/hosted_files/ossna2017/da/BPFandXDP.pdf)

### **BPF: "dtrace for Linux"**

### **NETFLIX**

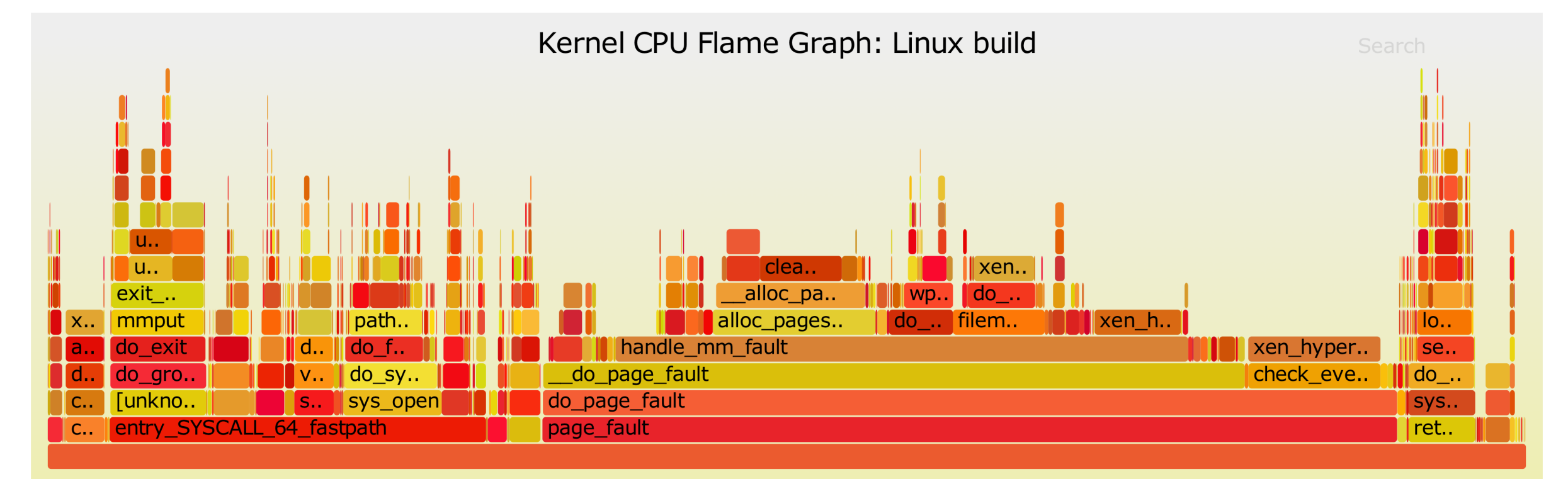

**Source**: http://www.brendangregg.com/blog/

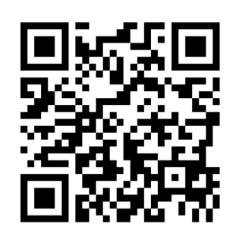

#### **BPFd: Powerful Linux Tracing for Remote targets using eBPF**

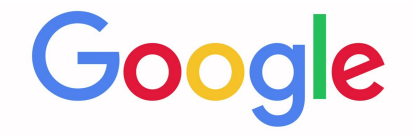

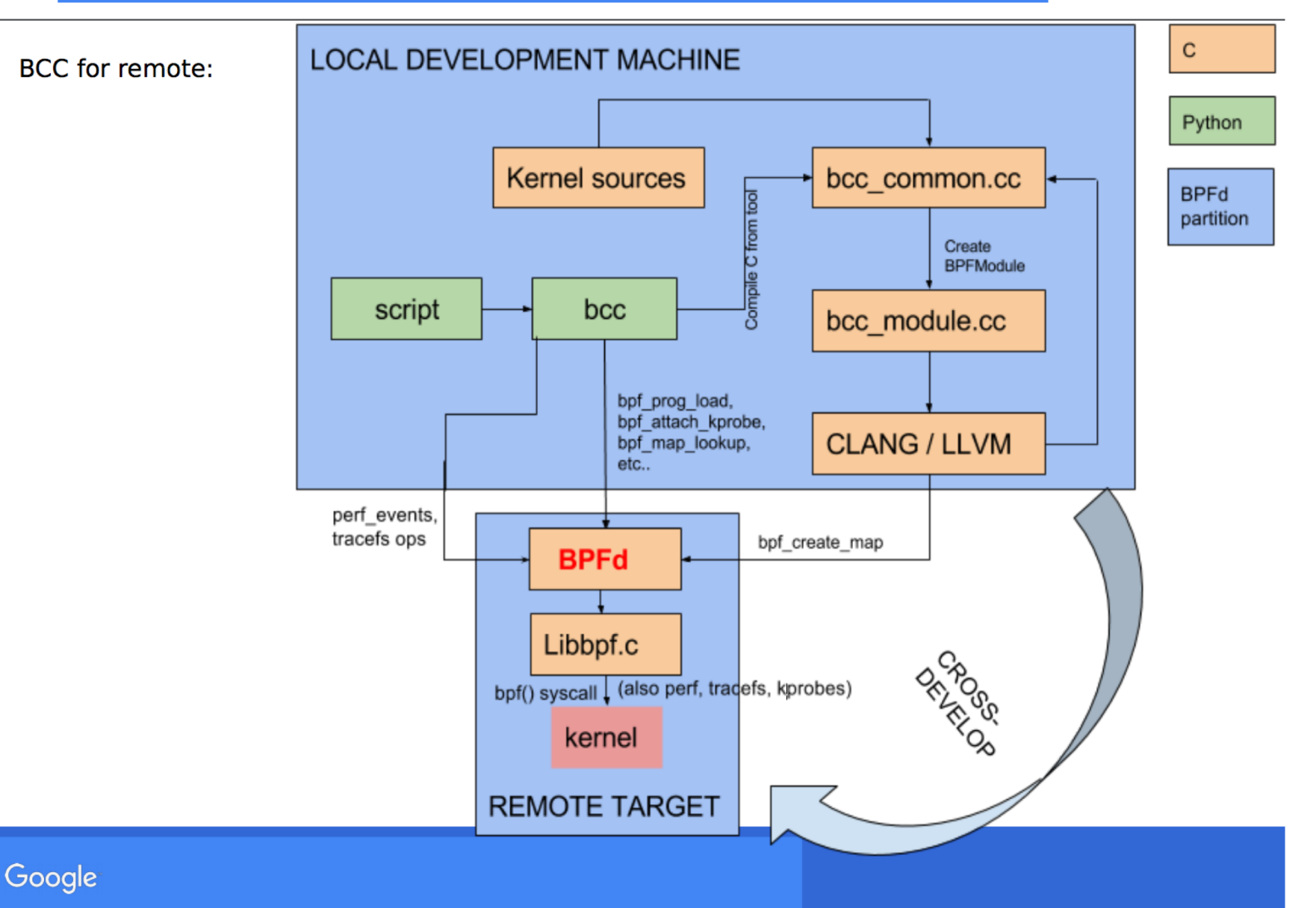

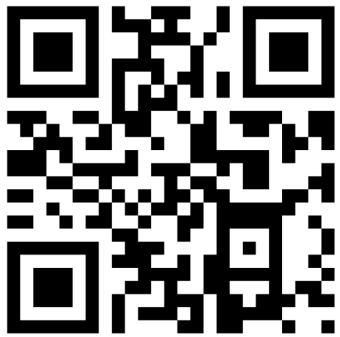

## **What is your favorite iptables memory?**

## **What is your favorite iptables memory?**

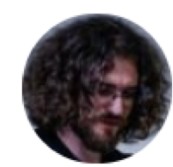

Jérôme Petazzoni @jpetazzo

**Following** 

 $\checkmark$ 

OH: "In any team you need a tank, a healer, a damage dealer, someone with crowd control abilities, and another who knows iptables"

7:41 PM - 27 Jun 2015 from Kansas City, MO

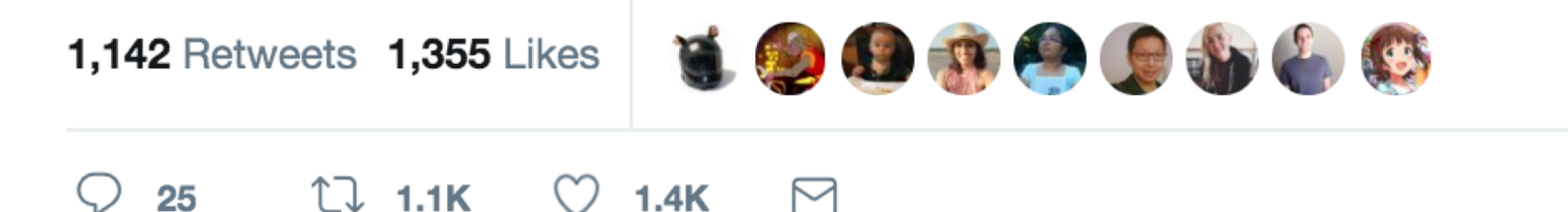

## **Kernel developers are saying goodbye to iptables**

[Subscribe to LWN]

#### **BPF** comes to firewalls

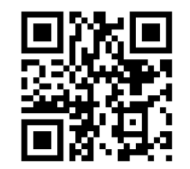

This article brought to you by LWN subscribers

**<https://lwn.net/Articles/747504/>**

**April 17, 2018** 

#### Why is the kernel community replacing iptables with BPF?

**DEEP DIVE** 

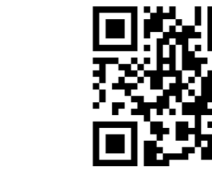

## **Early performance benchmark**

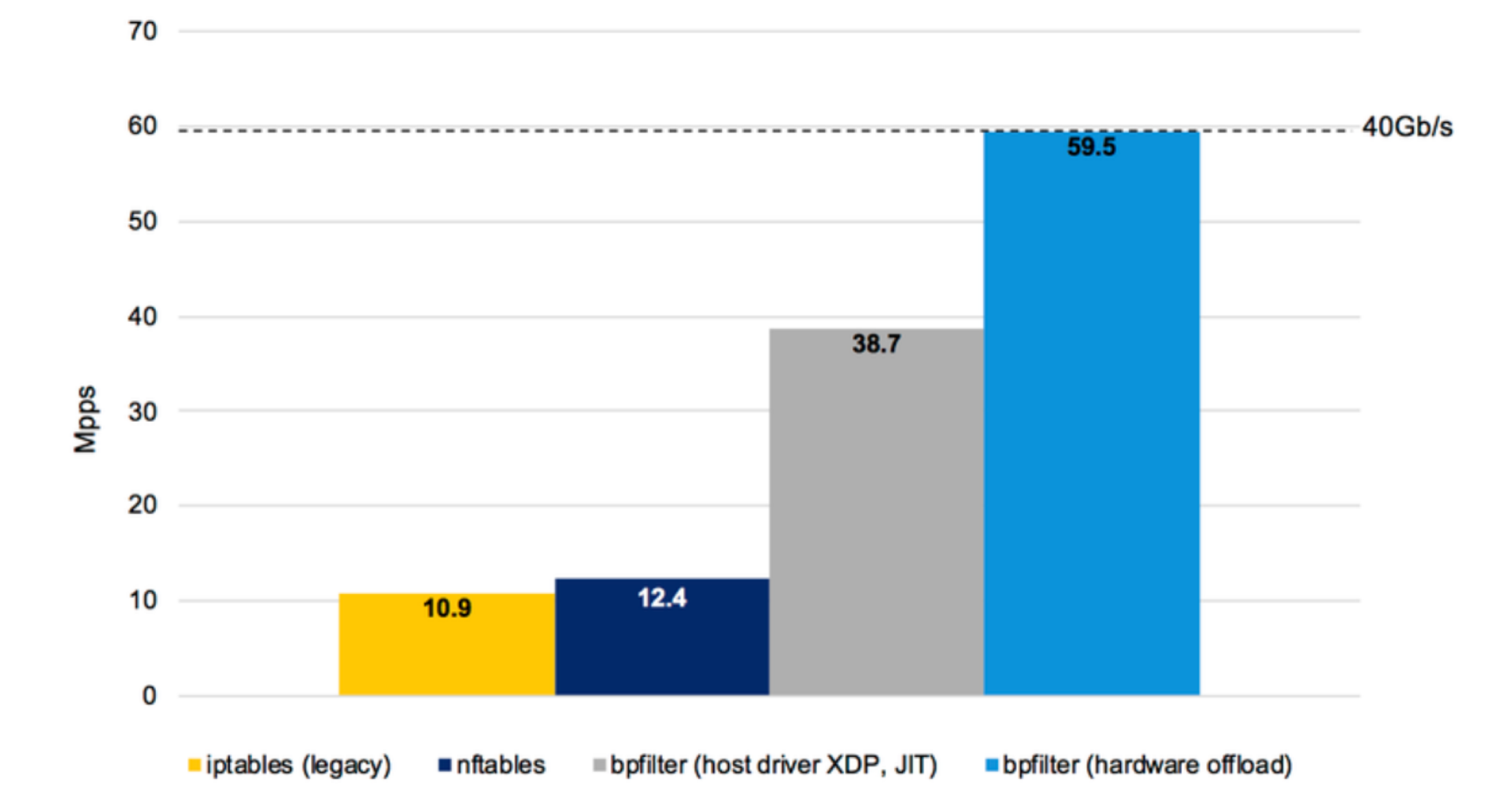

**Source:** https://bit.ly/2Ks9gJH

### **So many more examples….**

- **Cloudflare DDoS mitigation** [https://www.netdevconf.org/2.1/slides/apr6/bertin Netdev-XDP.pdf]
- **BCC** [https://github.com/iovisor/bcc]
- **Systemtap** [https://sourceware.org/git/gitweb.cgi?p=systemtap.git;a=summary]
- **Weave Scope** [https://github.com/weaveworks/scope]
- **Suricata** [http://suricata.readthedocs.io/en/latest/capture-hardware/ebpf-xdp.html]
- **systemd** [http://0pointer.net/blog/ip-accounting-and-access-lists-with-systemd.html]
- **gobpf** [https://github.com/iovisor/gobpf]
- **ply** [https://github.com/wkz/ply]
- **bpfps** [https://github.com/genuinetools/bpfps]
- **Perf** [https://git.kernel.org/pub/scm/linux/kernel/git/torvalds/linux.git/tree/tools/perf]
- **bpftrace** [https://github.com/ajor/bpftrace]
- **Open vSwitch** [http://www.openvswitch.org//support/ovscon2016/7/1120-tu.pdf]
- **PCP** [https://github.com/performancecopilot/pcp]
- …

### **BPF toolchain**

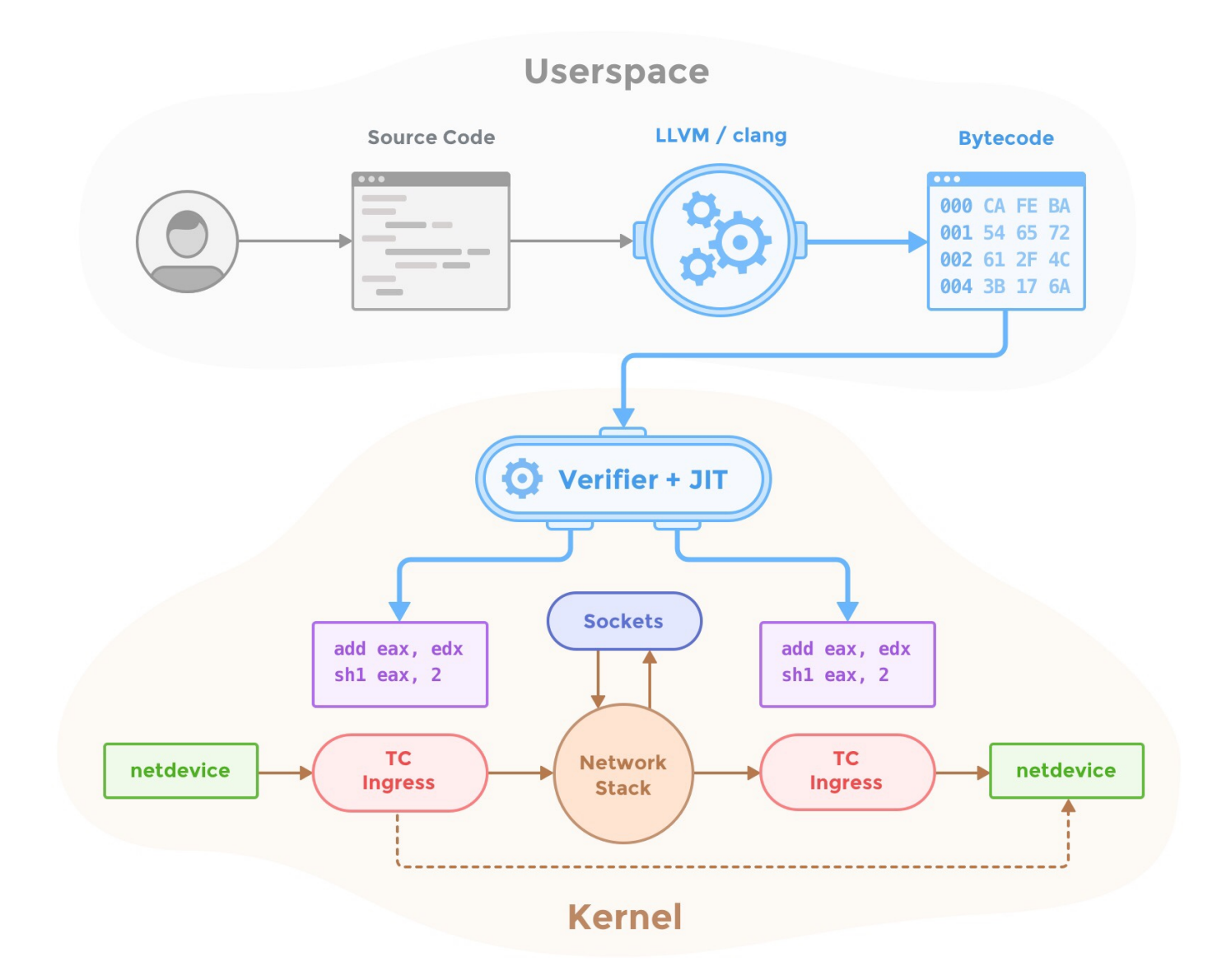

**How does BPF apply to Envoy and Service Mesh?**

#### **Service Mesh / Sidecar Architecture**

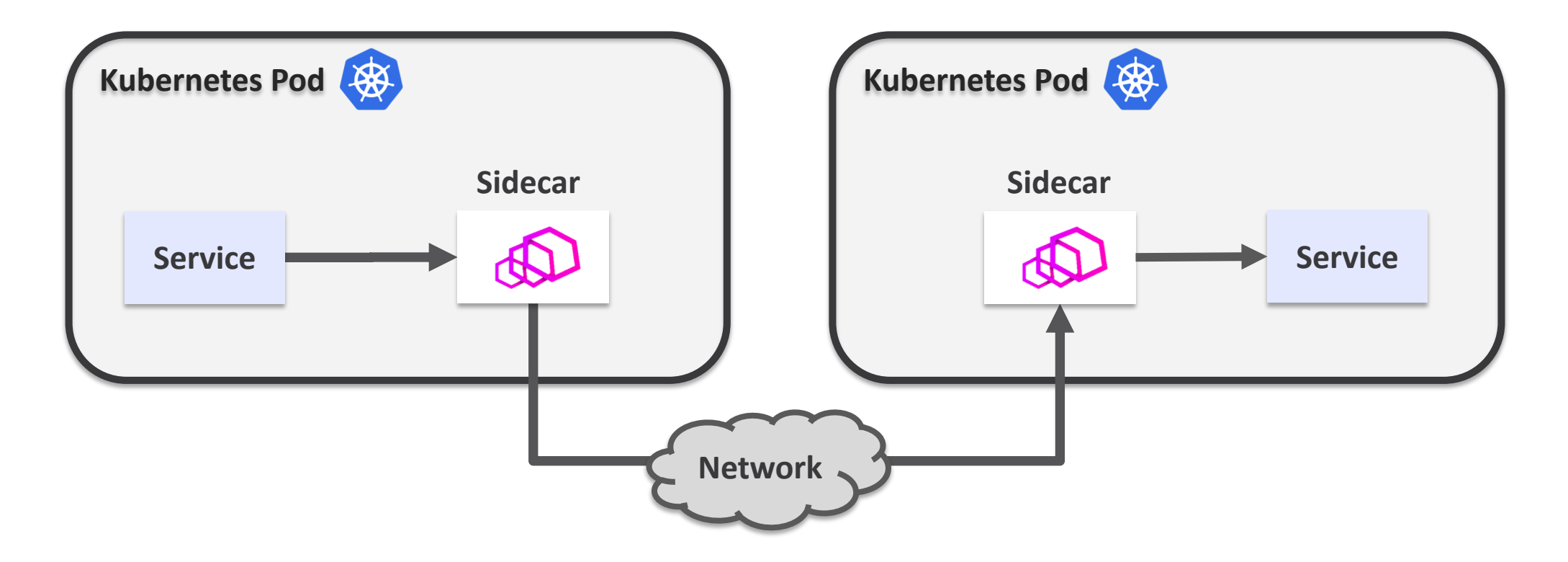

### **Sidecar Injection**

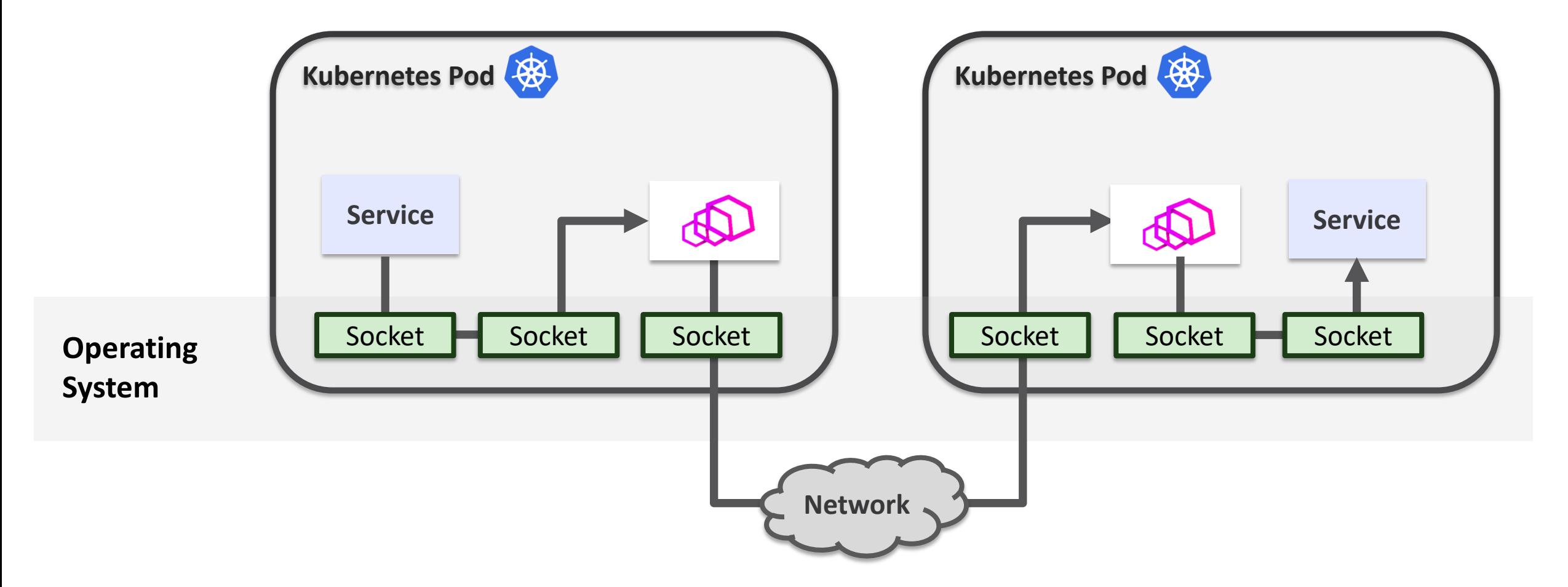

### **Sidecar Injection**

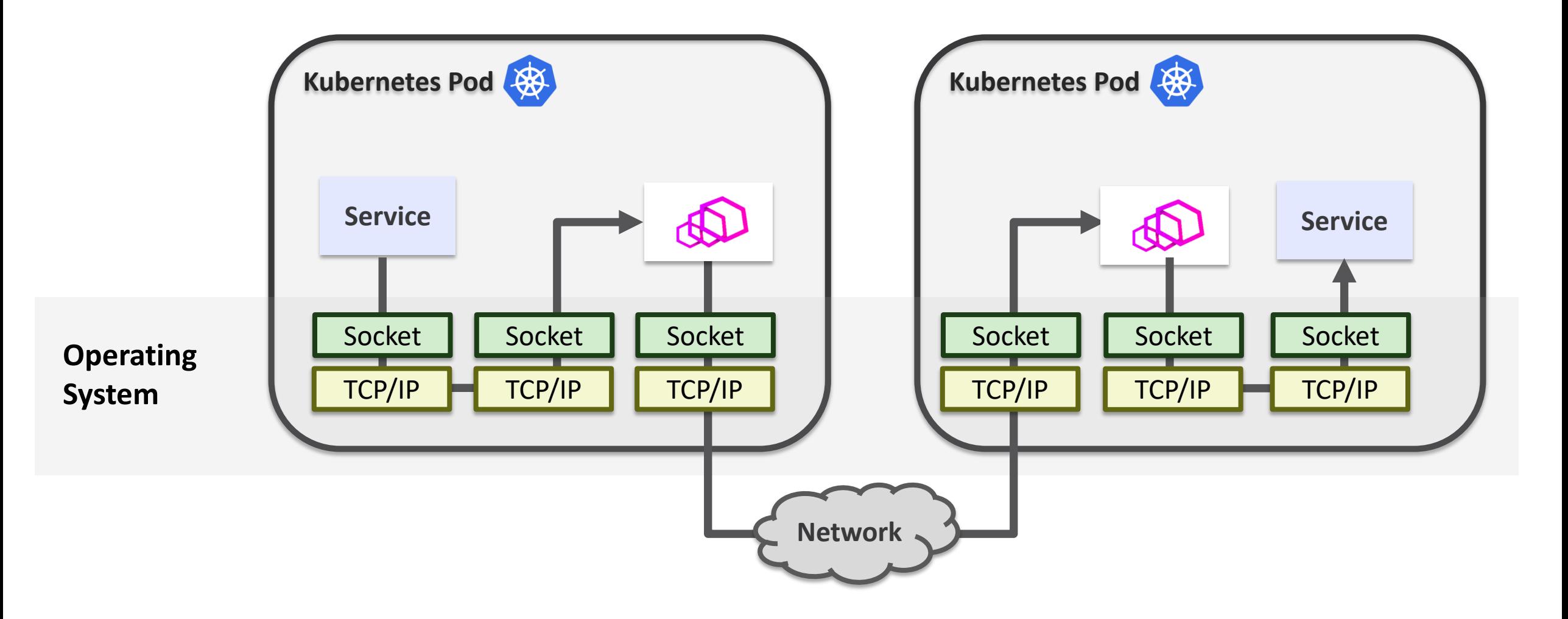

#### **Sidecar Injection**

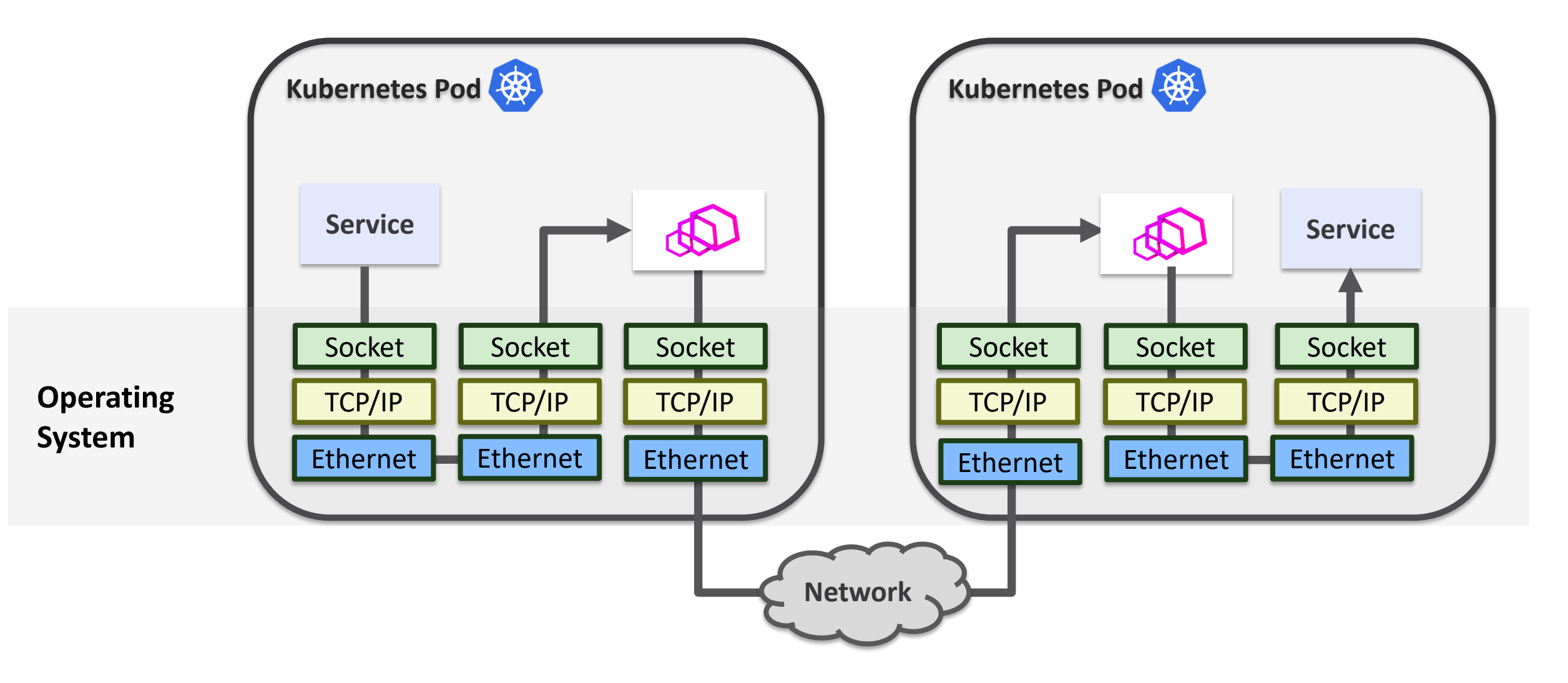

#### **Sidecar Injection (Non-transparent)**

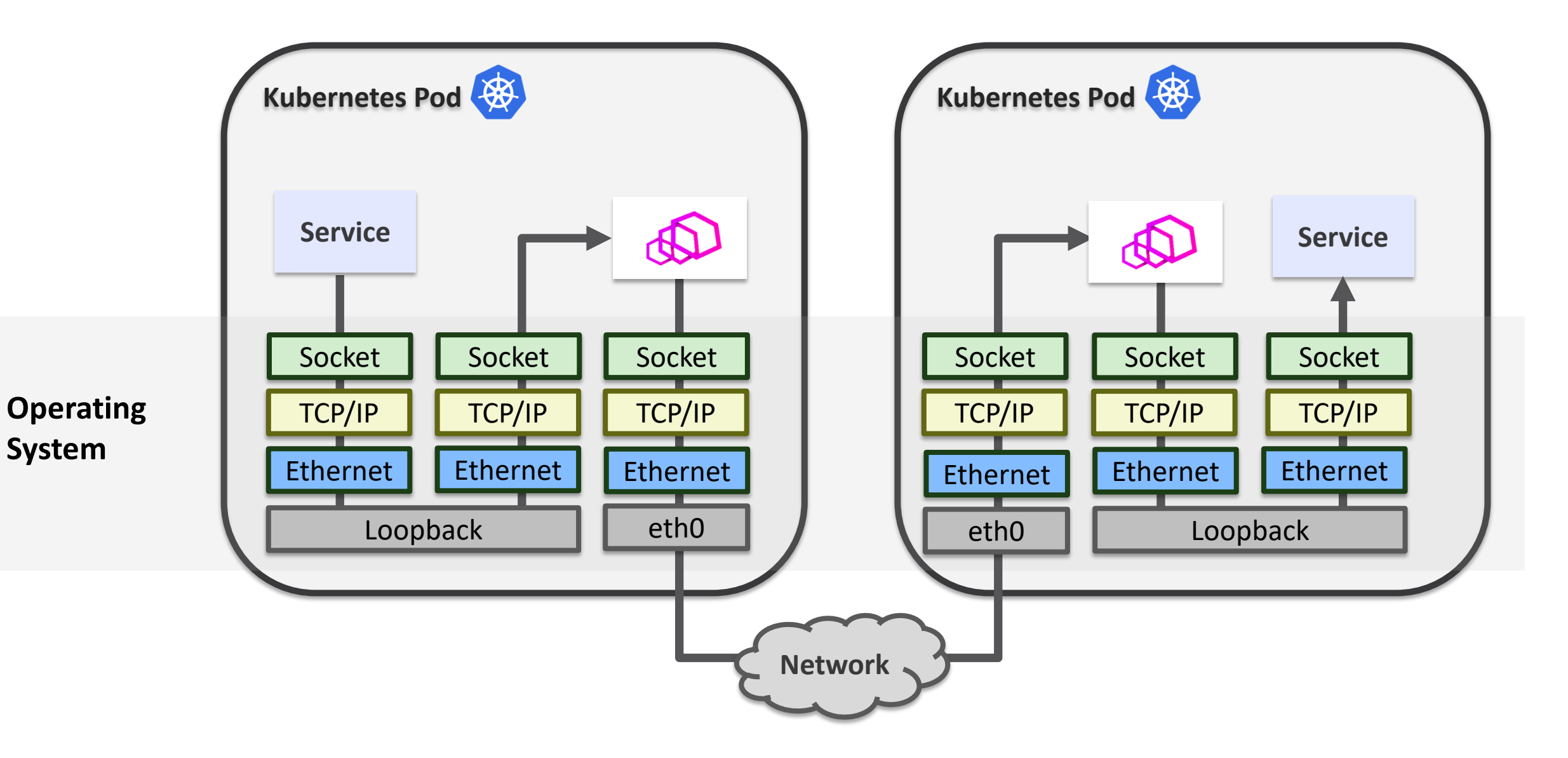

### **Sidecar Injection (Transparent)**

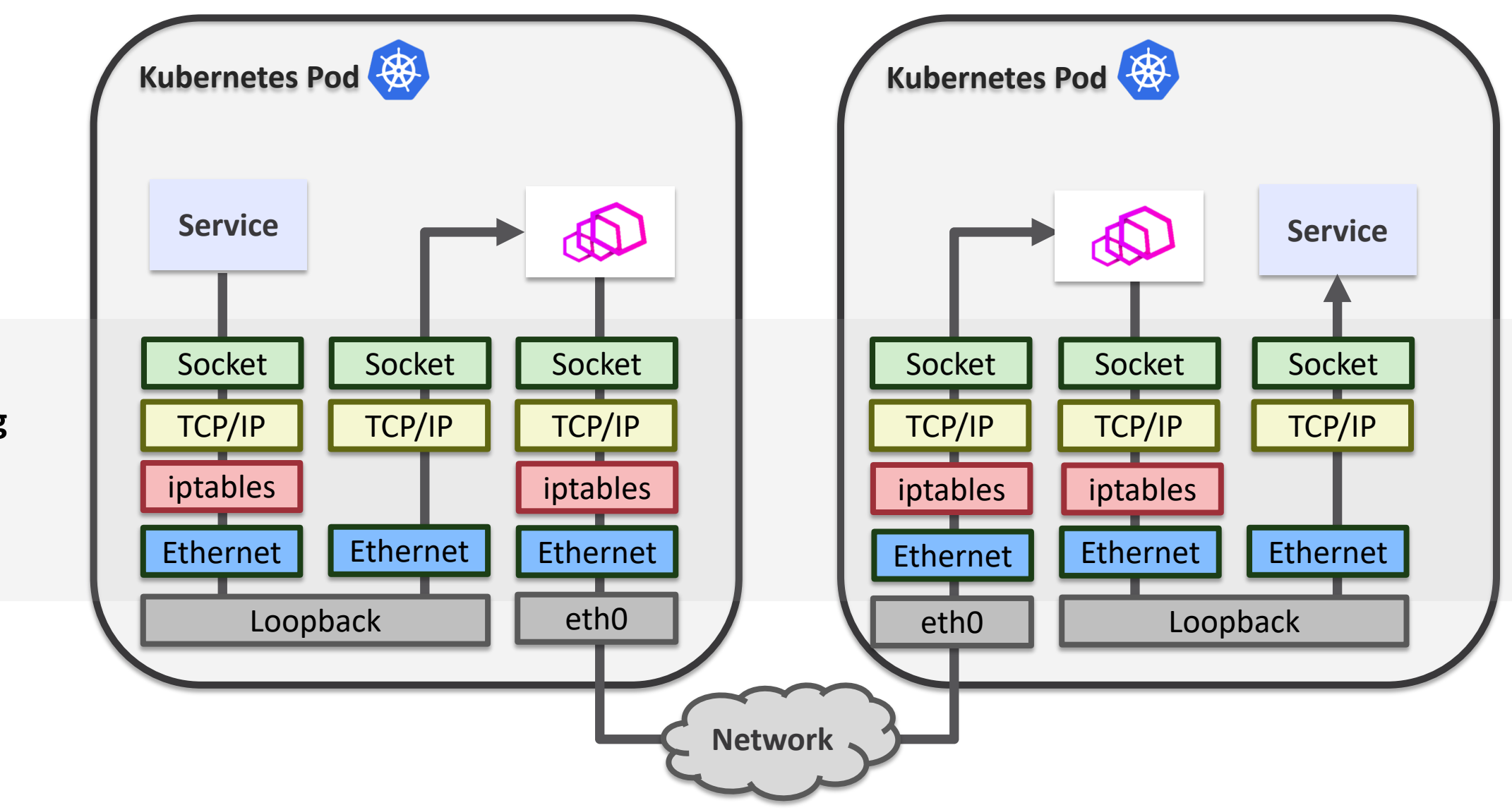

**Operating System**

# **Why use TCP and Ethernet in a single-node, lossless environment?**

#### **Transparent Sidecar Injection with Cilium**

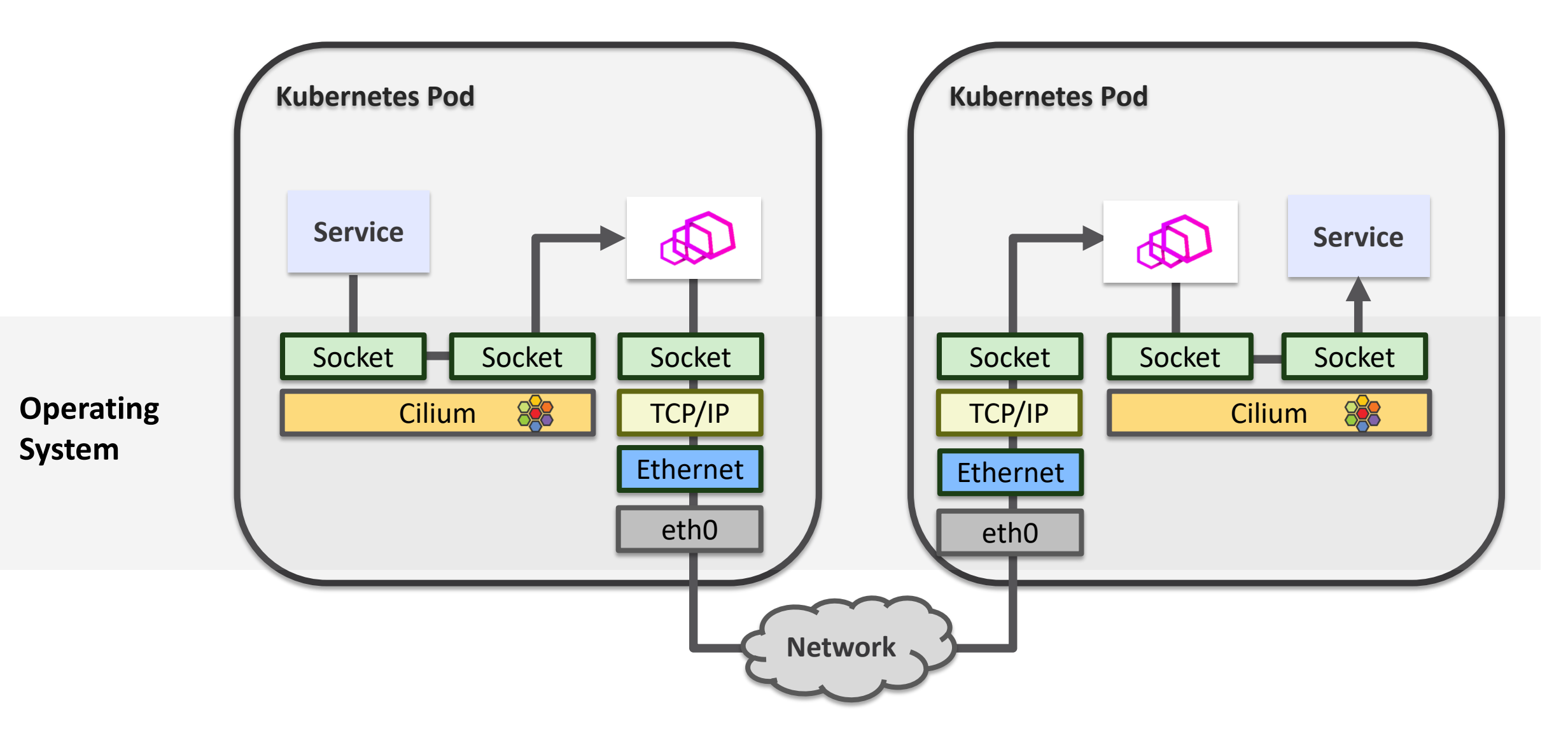

#### **Sidecar Injection Performance**

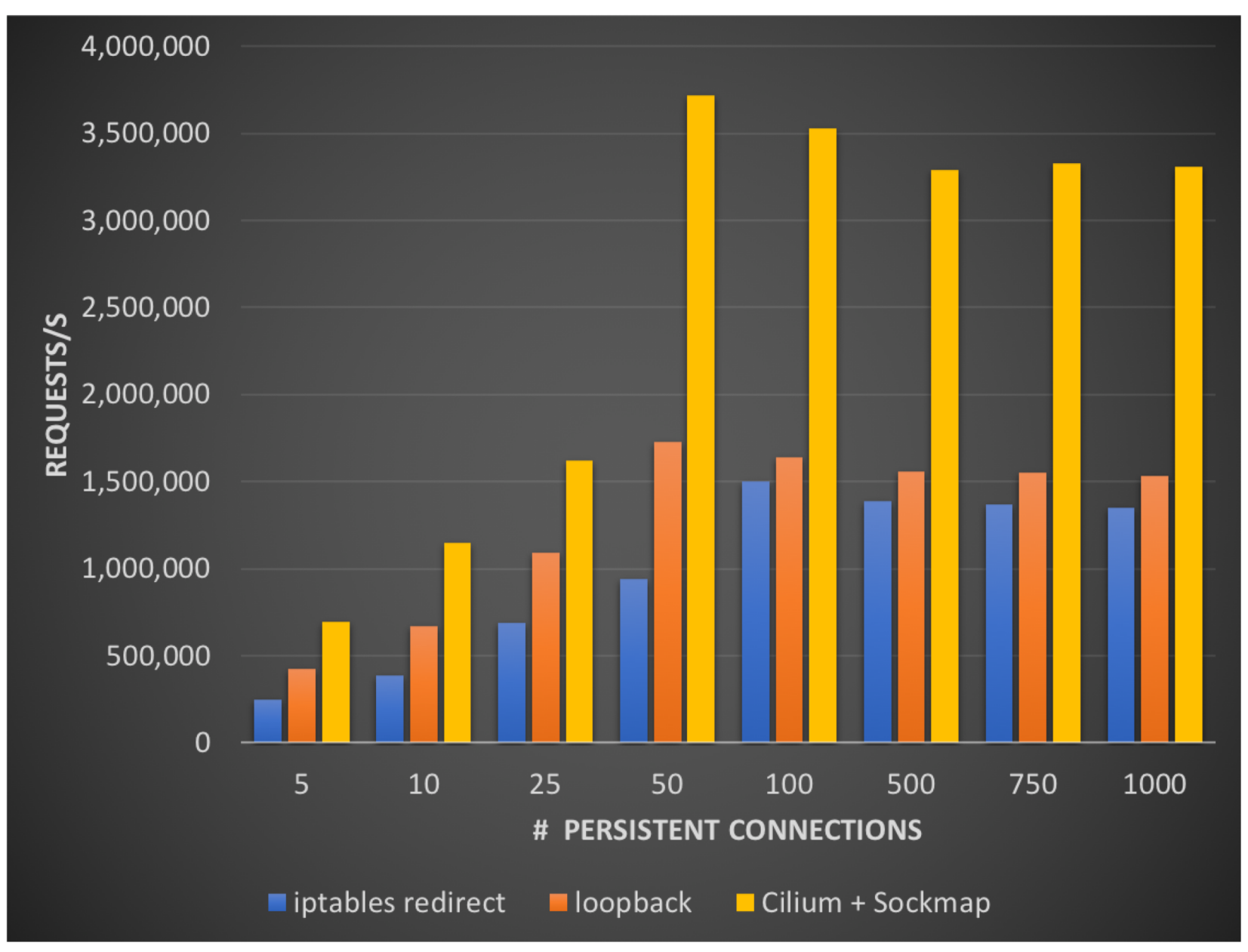

### **Transparent acceleration during data phase**

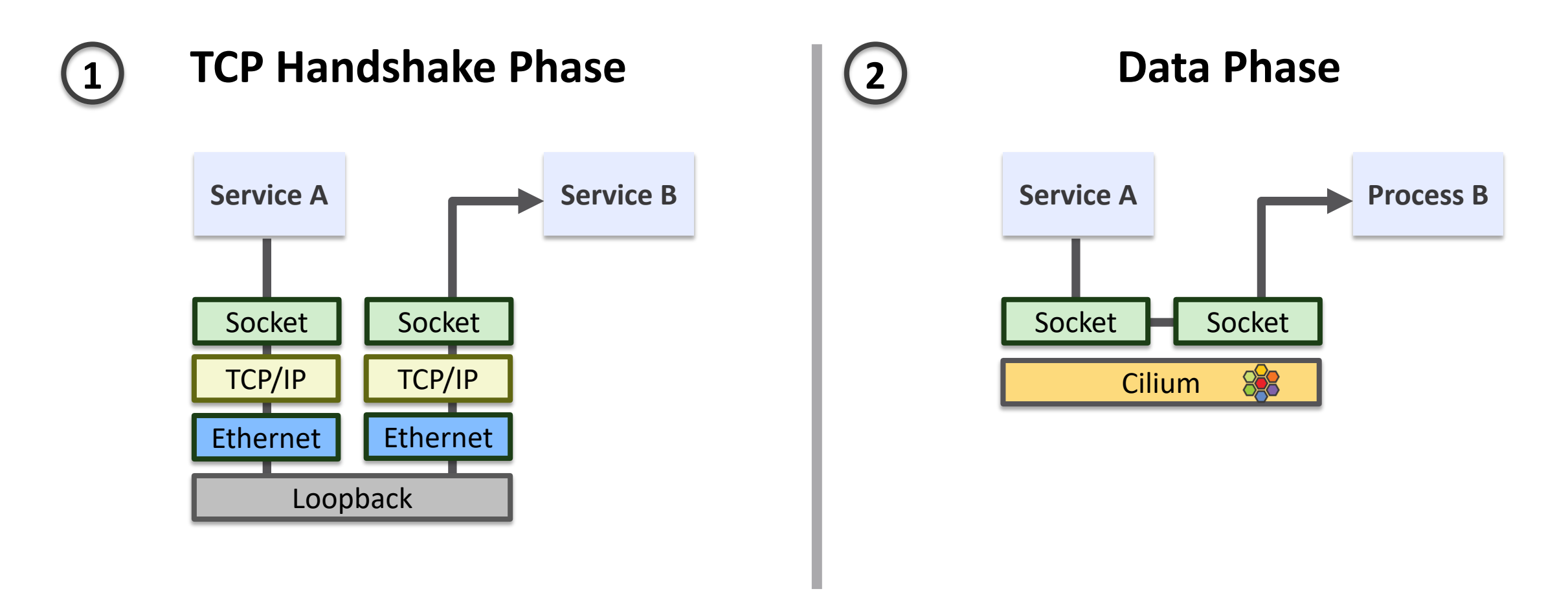

- **Transparent acceleration, behavior stays the same**
- **No changes to application or Envoy needed**

#### **But wait…**

#### **Works with any local socket communication**

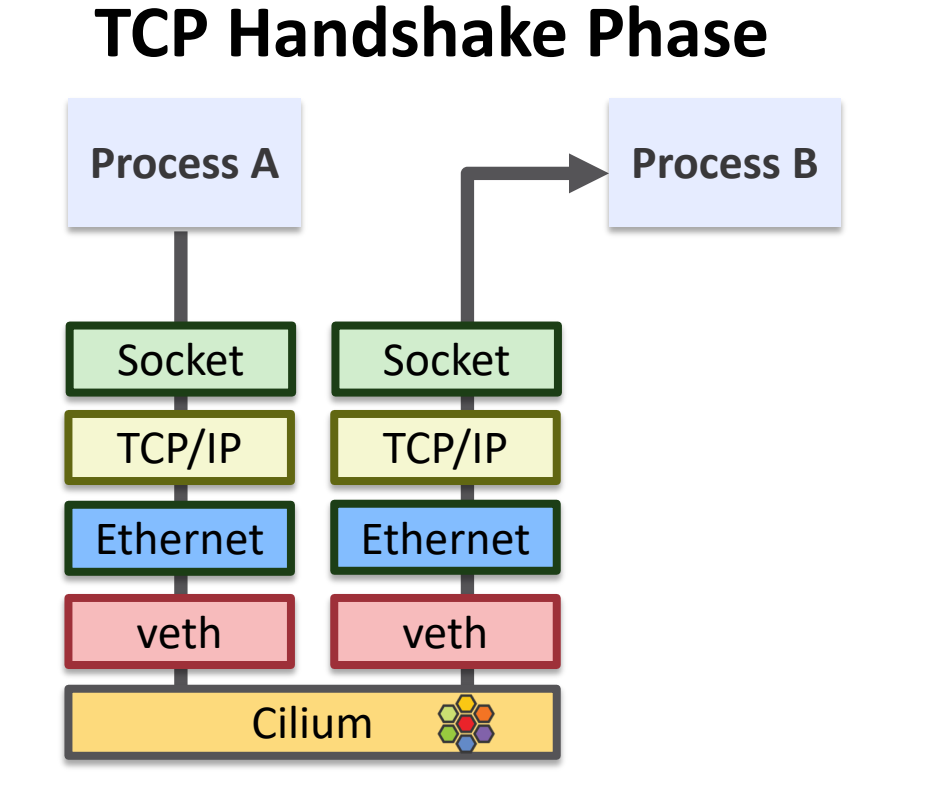

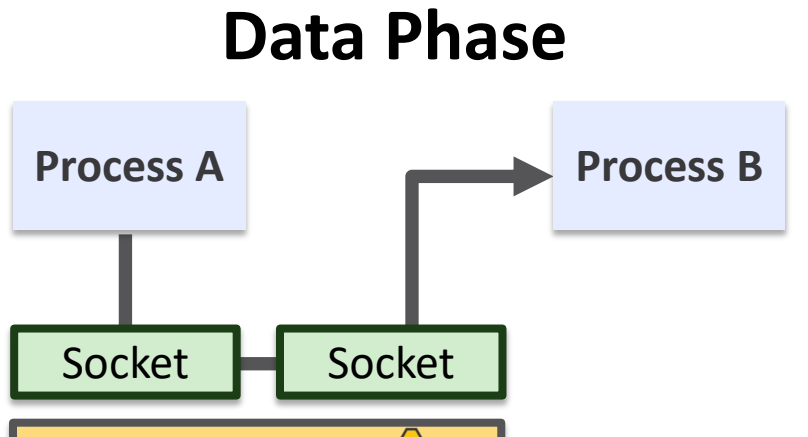

**Cilium** 

### **How do I get this?**

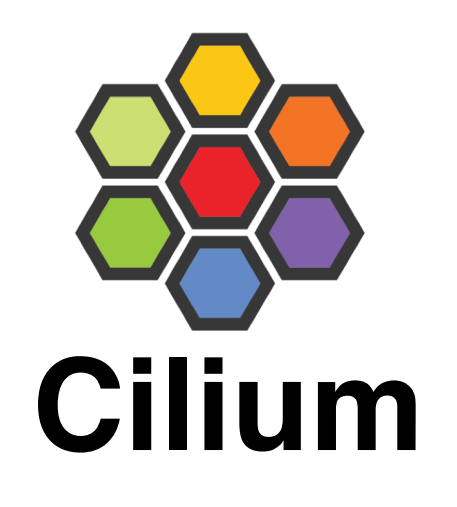

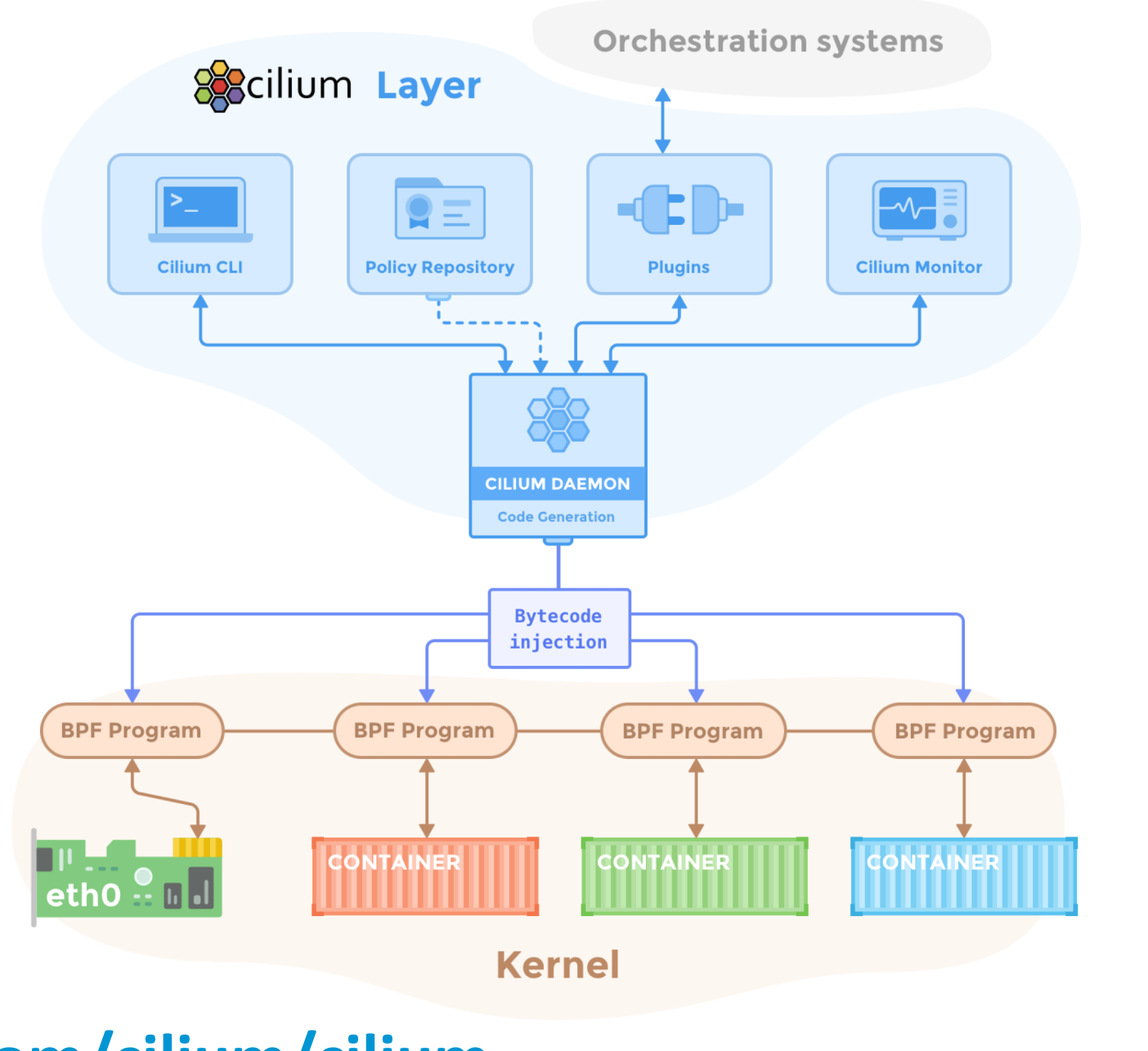

**Cilium: - Kernel: 4.9**

**Sidecar Accel: - Kernel: 4.16 - Cilium: 1.1/1.2**

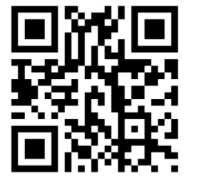

**<http://github.com/cilium/cilium>**

# **Cilium in a Nutshell**

- **Current Release: 1.0.1**
- **Highly efficient BPF datapath**
	- Fully Distributed
	- Service Mesh datapath
- **CNI** and **CMM** plugin
- **Network Security on both Packet and API level**
	- Identity Based
	- IP/CIDR as fallback
	- API Aware (HTTP, gRPC, Kafka, [more coming soon])
- **Distributed and Scalable Load Balancing**
- **Simplified Networking Model**
	- Overlay
	- Direct Routing
	- Delegation to other plugin (1.1)
- **Visibility / Tracing**

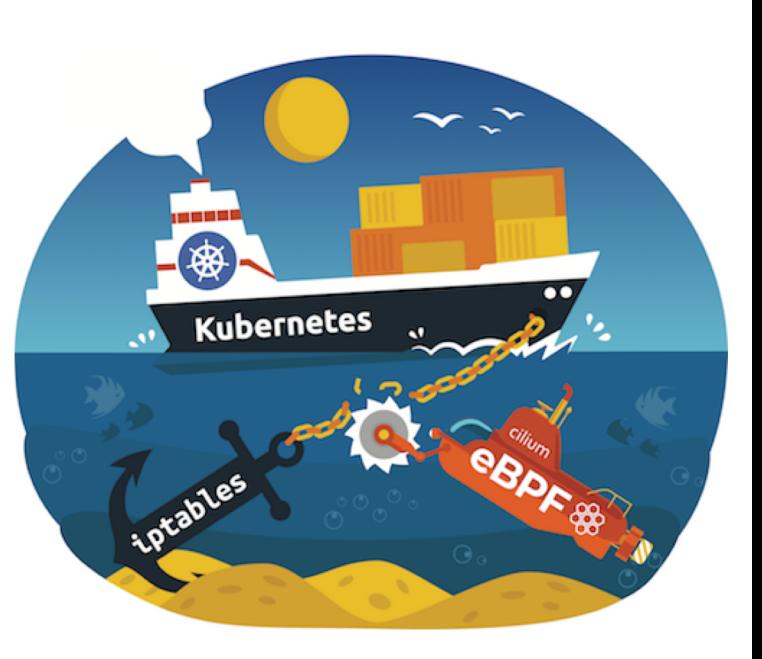

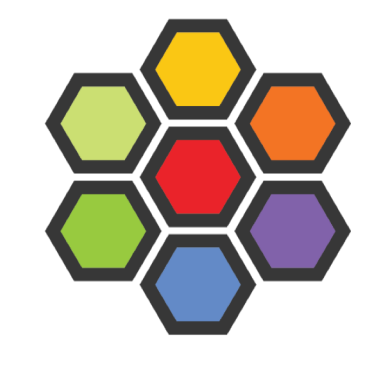

**It gets better…**

### **It gets better…**

### **… and a little bit scary**

# **Service A Service B Mutual TLS TLS in Service Mesh Sidecar Sidecar Sidecar**

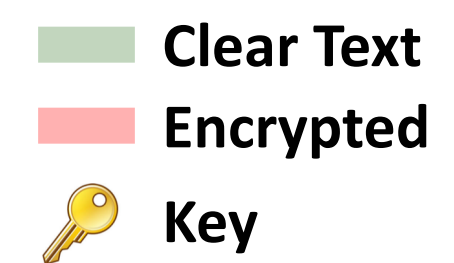

# **Accessing external services via sidecar using TLS**

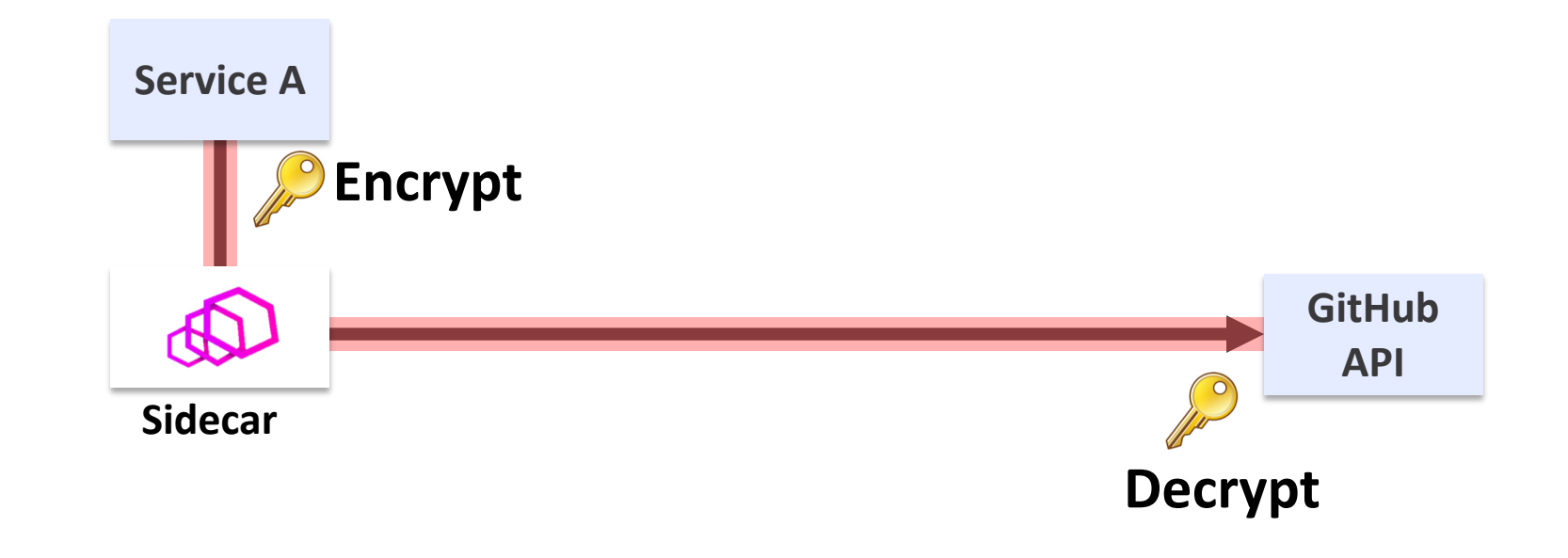

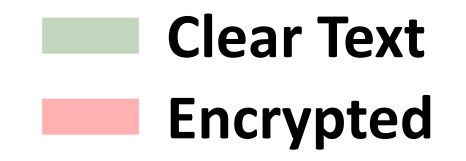

## **Option #1: Inject Root CA**

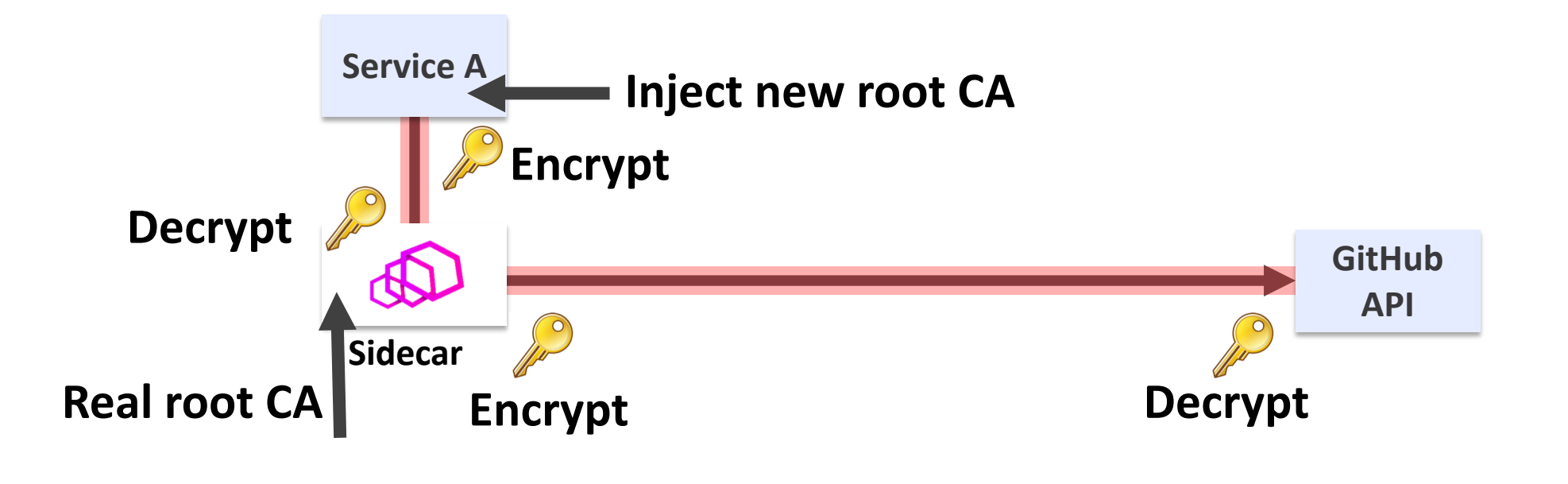

**Clear Text Encrypted**

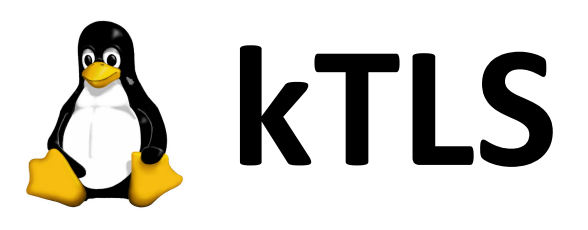

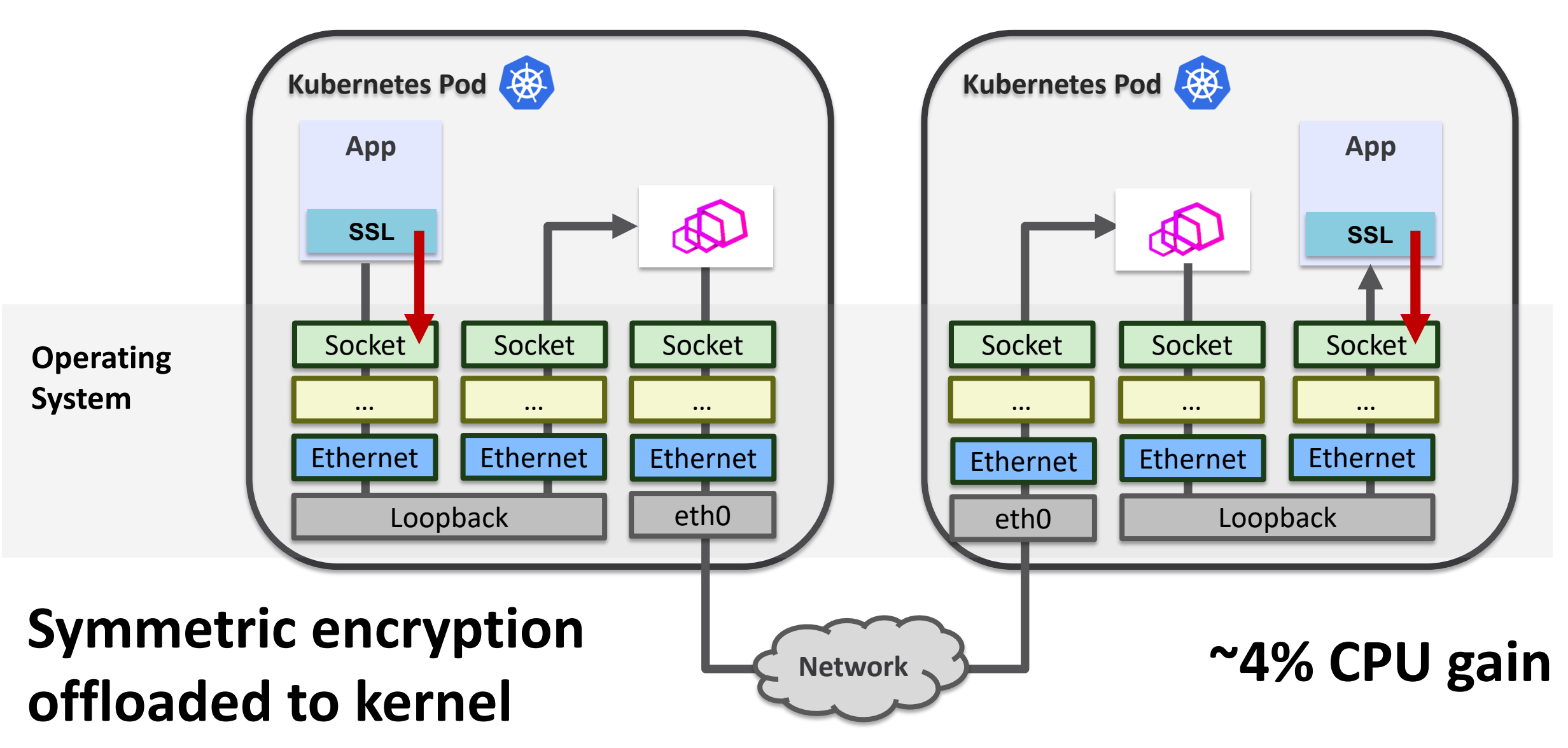

#### **kTLS + Cilium + Envoy**

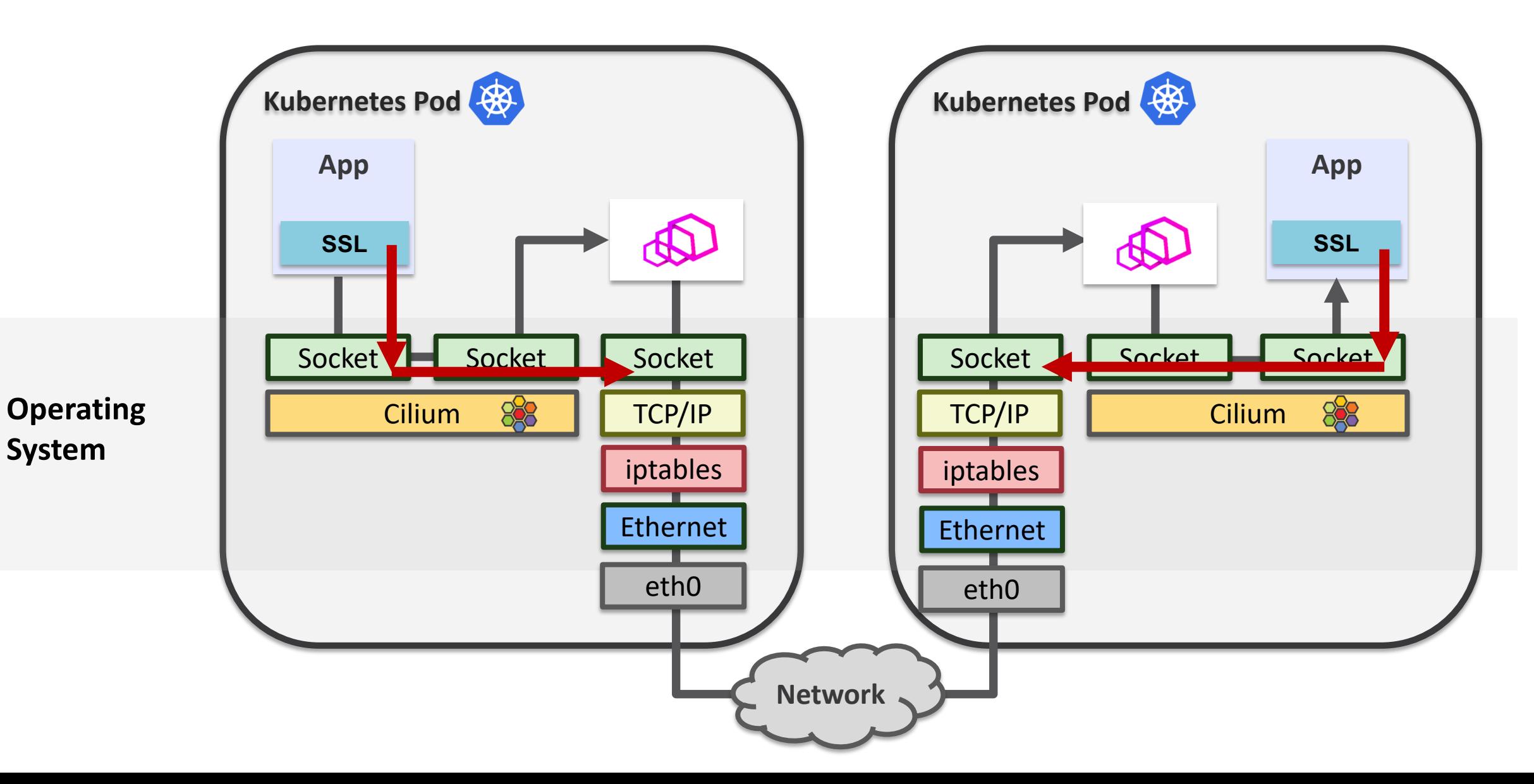

## **Option #2: kTLS**

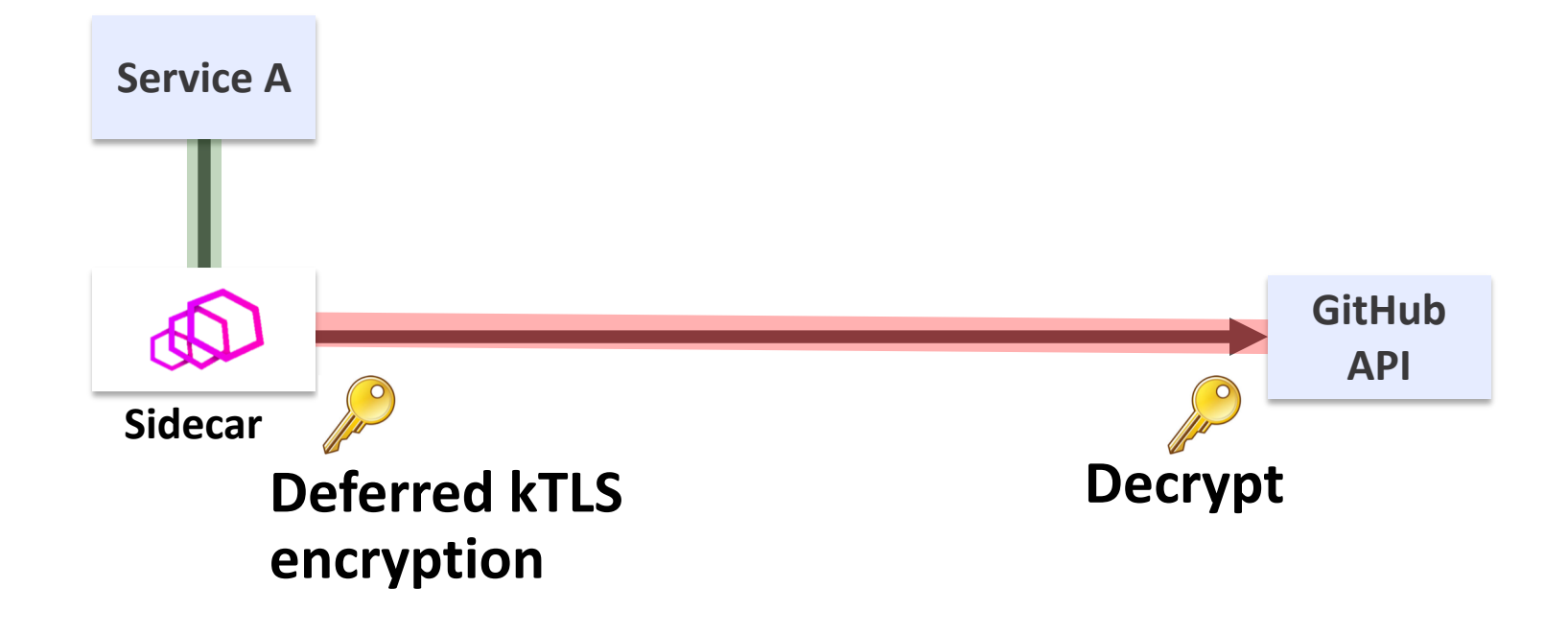

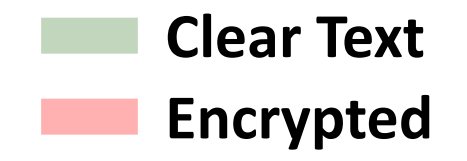

## **Sidecar for TLS encrypted connections without CA injection & decryption**

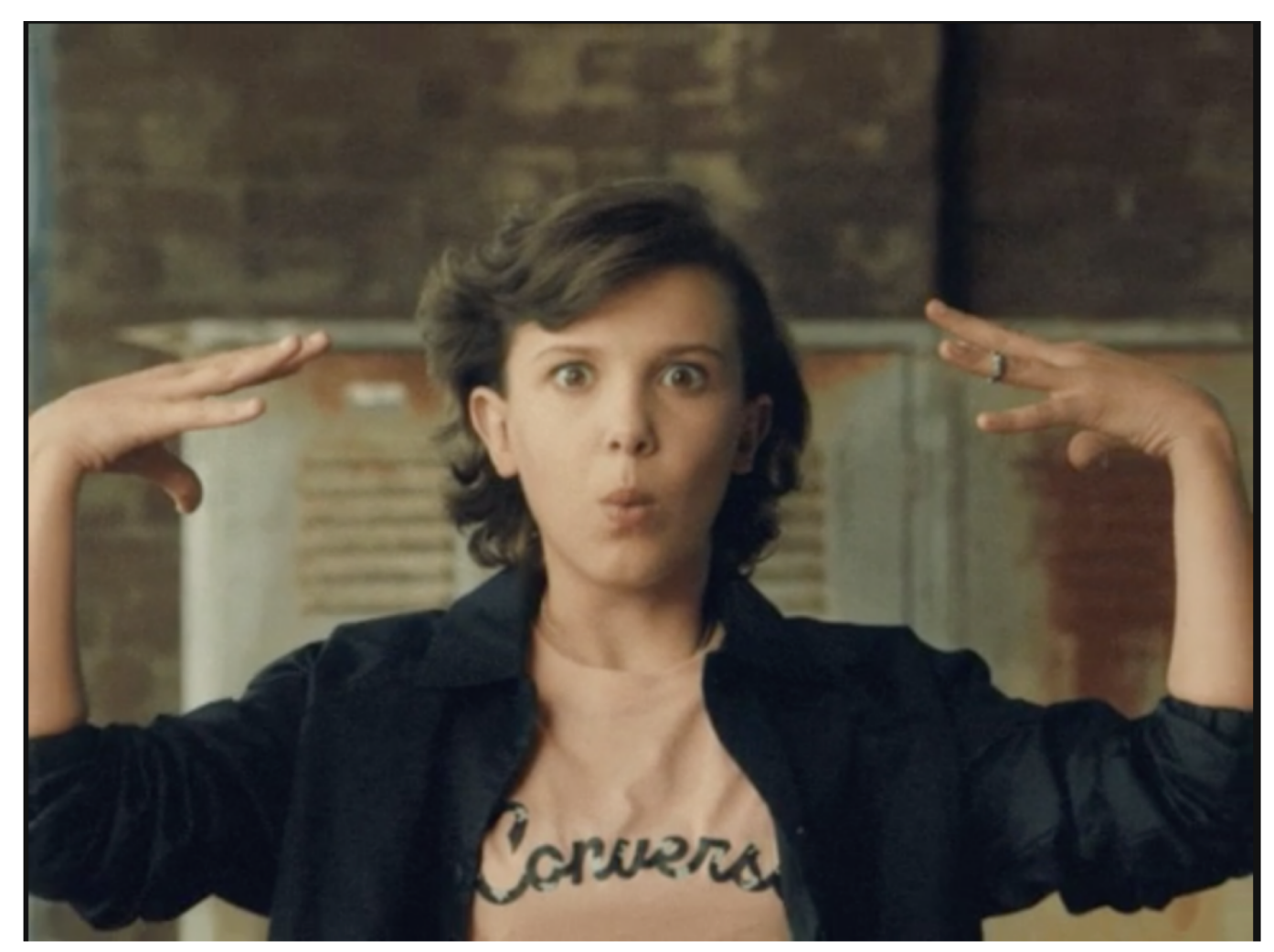

## **What date is today?**

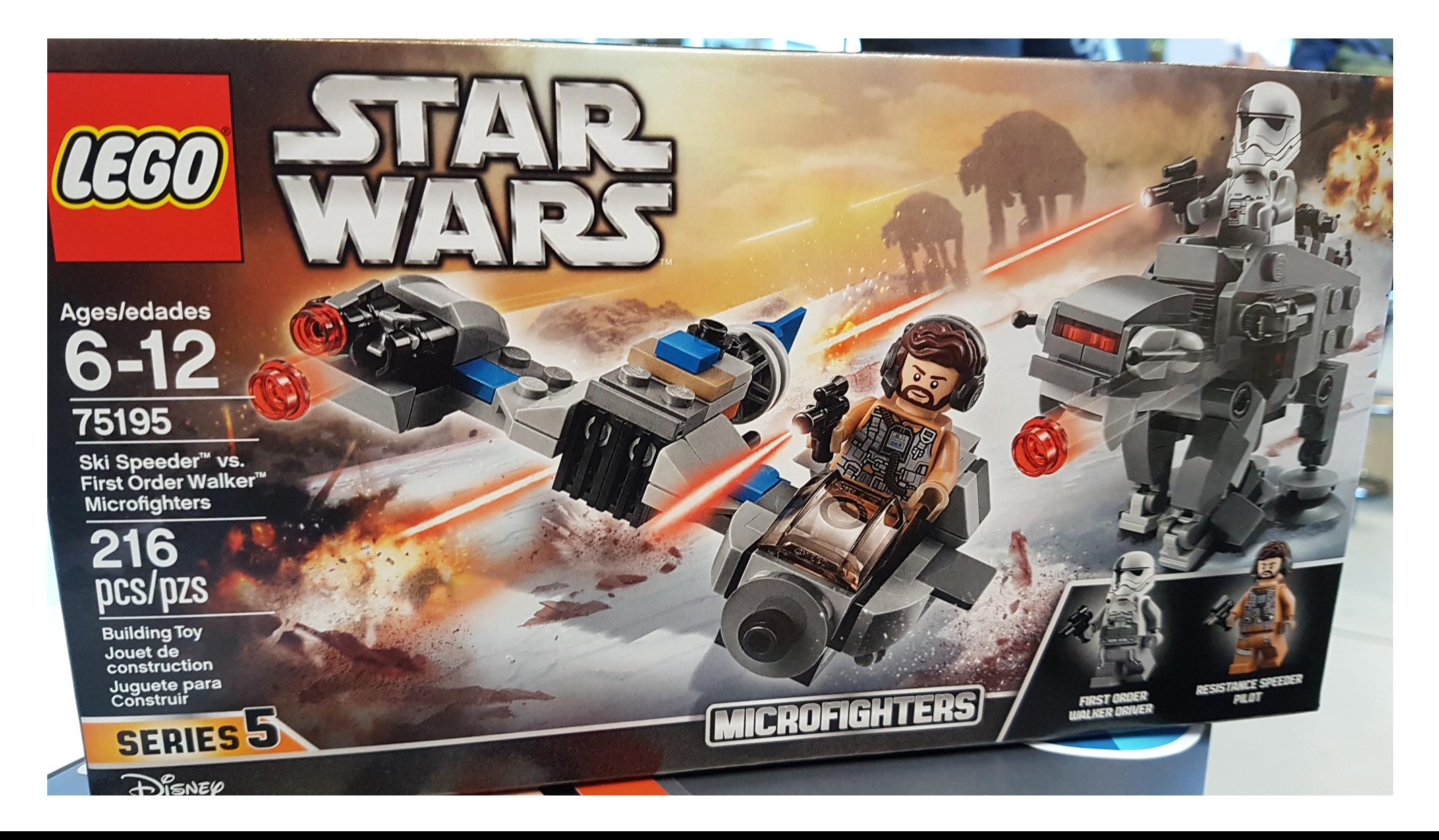

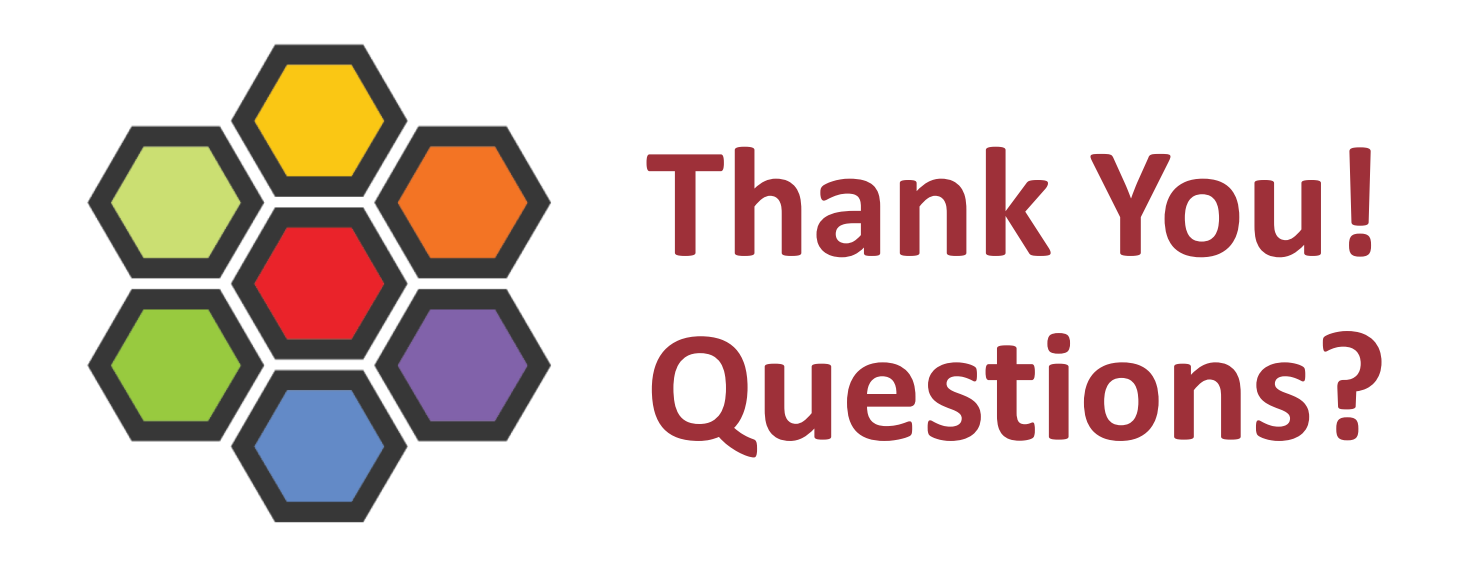

**Getting Started: <http://cilium.io/>**

**@ciliumproject**

**<http://github.com/cilium/cilium>**